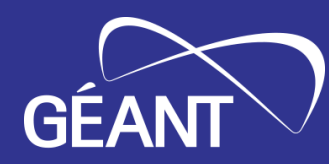

# **Orquestación, automatización y virtualización (OAV) en el** *core* **de la red de GÉANT**

GÉANT Automation and Orchestration Team (GOAT)

Carolina Fernández, i2CAT

*Participante en GN5-1/WP7T2*

XXXI Jornadas Técnicas RedIRIS, Zaragoza, España 14 de junio de 2023

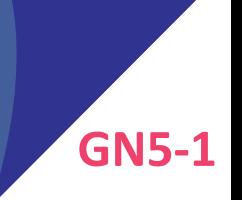

Public (PU)

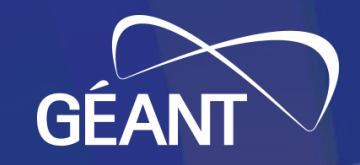

# **Agenda**

- El *core* de la red: situación actual y deseada
- GÉANT Automation Platform (GAP)
	- 1. Pilares
	- 2. Modelos
	- 3. Ejemplo
	- 4. Conclusiones
- Equipo y referencias

#### **El** *core* **de la red: situación actual**

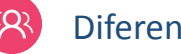

• Diferentes equipos

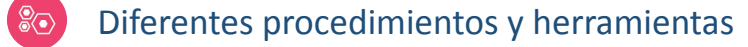

- **Face Fransmisión de conocimiento manual**
- Documentación esparcida por varios entornos (nodos), documentos (Word, wikis, *scripts*), etc

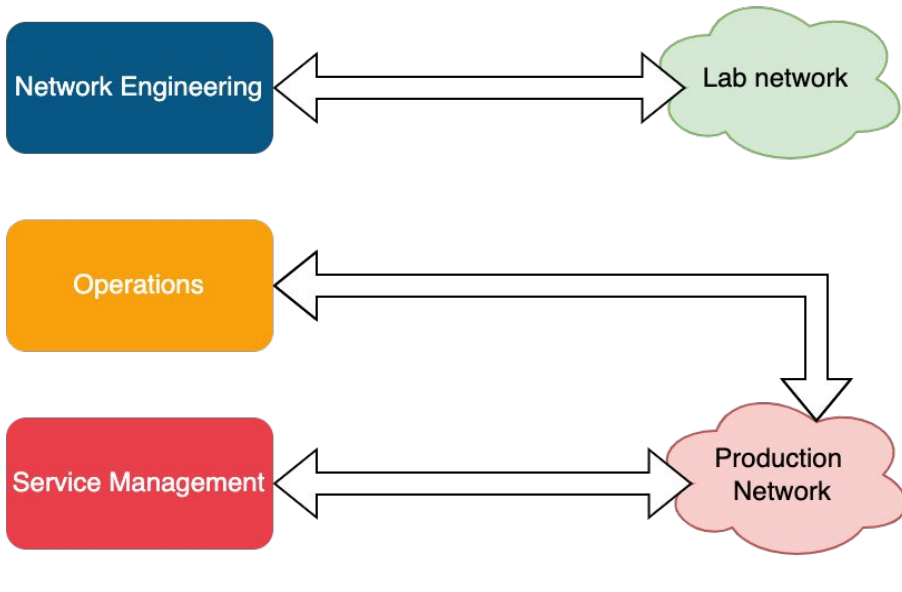

*↑ heterogeneidad* <sup>⇒</sup> *↑ variabilidad*

#### **El** *core* **de la red: situación deseada**

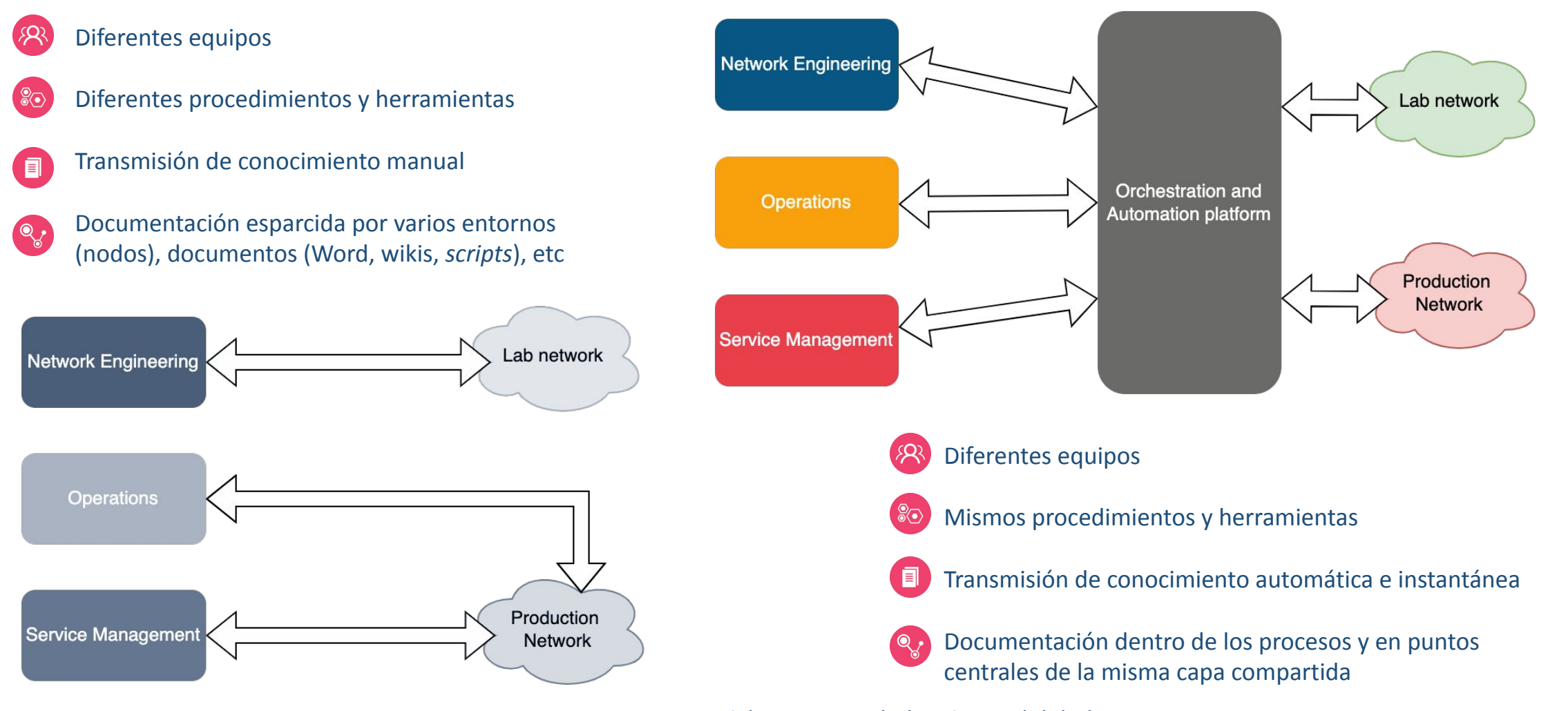

*↓ heterogeneidad* <sup>⇒</sup> *↓ variabilidad*

### **GÉANT Automation Platform (GAP): iteración #1 – pilares**

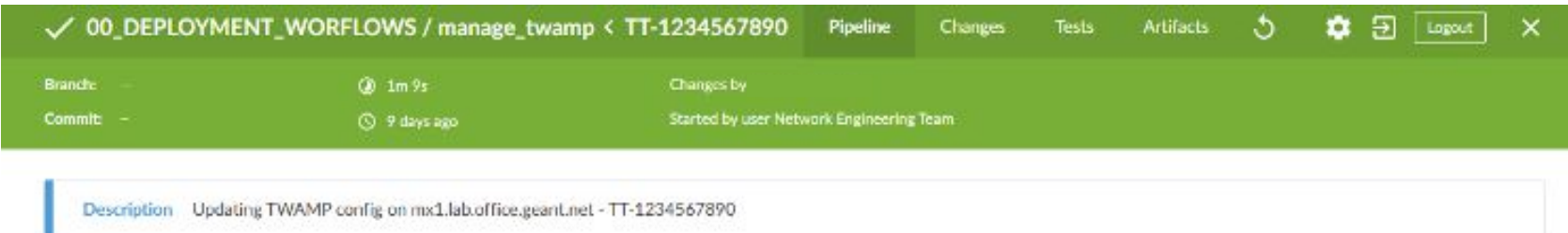

- Especialmente basada en Ansible
	- Inventario: Ansible (YAML)
	- Modelado: roles y *playbooks* relacionados con los servicios (YAML)
- Jenkins como orquestador / *workflow engine* interactuando con:
	- Ansible *playbooks*
- Operaciones realizadas:
	- Aprovisionamiento de nodos
	- Aprovisionamiento de servicios IPTrunk (+pruebas)
	- Actualización del OS del nodo (+validaciones pre- & post-)
	- Inserción de un nodo en la red (*iBGP/MSDP mesh update*)
	- Otras operaciones estándar p.ej., despliegue de TWAMP *probes* para medir el rendimiento entre nodos

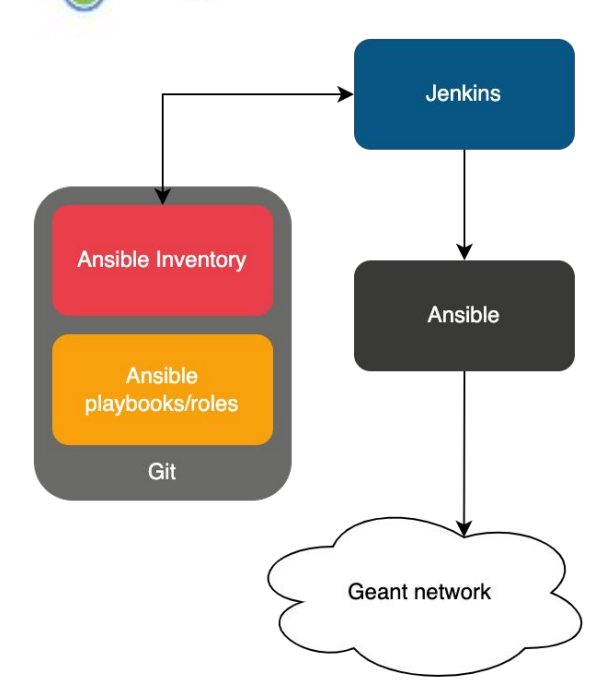

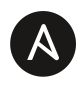

## **GÉANT Automation Platform (GAP): iteración #1 – modelos (1)**

#### **Uso de capas**

- Configuración base similar para todo nodo de red
- Prerrequisitos de servicio & red p.ej., *Virtual Routing & Forwarding*
- Servicios con datos sobre infraestructura y clientes

#### **Procesamiento secuencial**

- Cada tipo de cambio se hace en un paso (fase)
- Un *workflow* (flujo) contiene múltiples pasos

#### **Enfoque conservador**

- Mínimos cambios ("quirúrgicos") y justificados
- Dry-run de base + confirmación del operador para ejecución

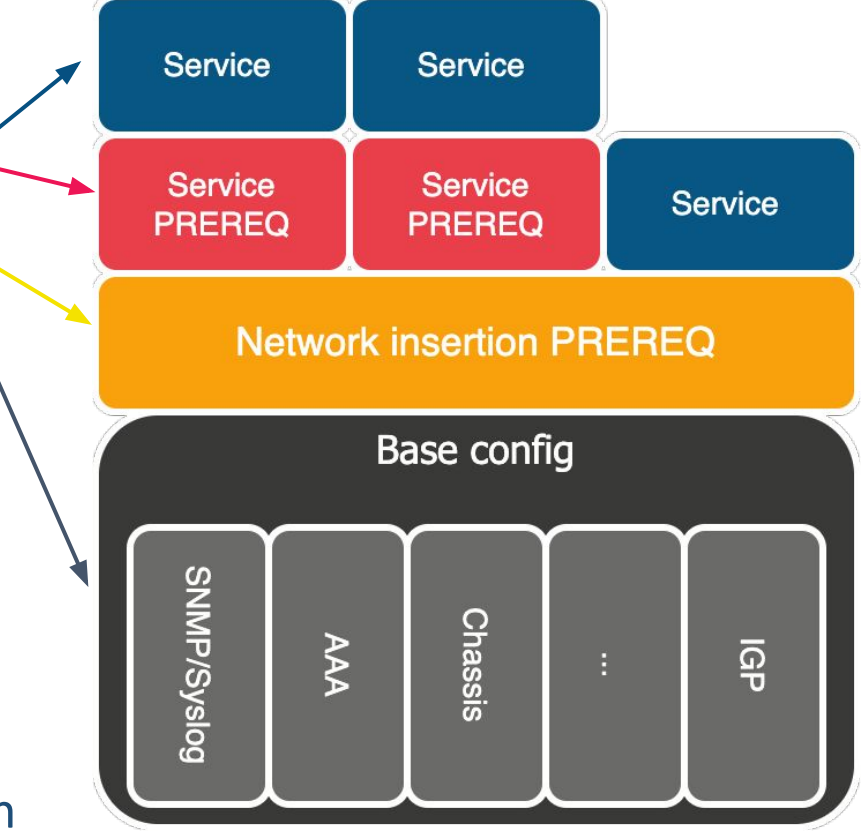

### **GÉANT Automation Platform (GAP): iteración #1 – modelos (2)**

#### **Descomposición de servicios**

- *Demarcation Point*: el punto de unión (*stitching*) de interfaces físicas y lógicas p.ej., un *Link Aggregation Group* (LAG)
- *Service Delivery Point*: interfaz lógica que expone los servicios ofertados (como una VLAN)

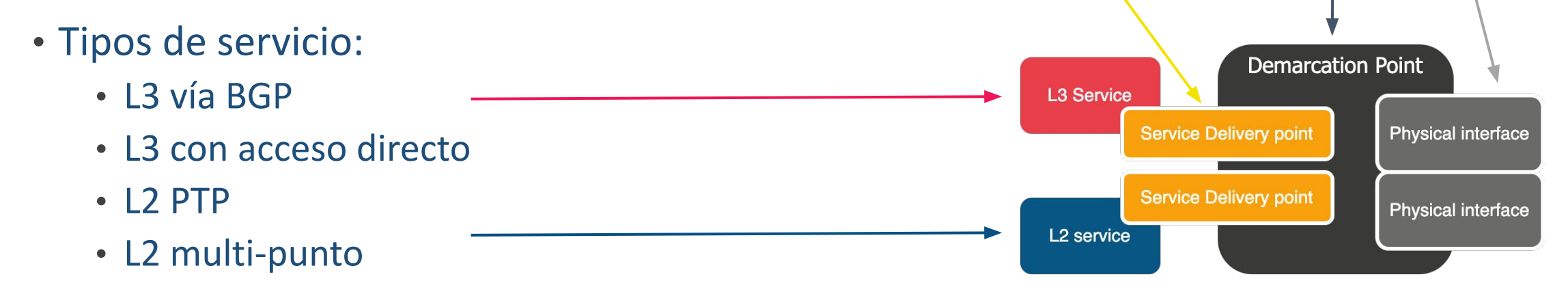

### **GÉANT Automation Platform (GAP): iteración #1 – modelos (3)**

#### **Ejemplo básico: servicio IPTrunk**

- Conecta dos puntos (lados A y B)
- LAG y miembros de interfaces dedicados
- Atributos específicos al link (p.ej., velocidad)

```
{% for trunk in trunks %}
 {% if inventory_hostname == trunk.config.nodeA.name %}
         {% set local= trunk.config.nodeA %}
         {% set remote= trunk.config.nodeB %}
         {% set common= trunk.config.common %}
     {% endif %}
    \{% i f inventory hostname == trunk.config.nodeB.name % i f {% set local= trunk.config.nodeB %}
         {% set remote= trunk.config.nodeA %}
         {% set common= trunk.config.common %}
     {% endif %}
…
```

```
: GS-00007 config:
   common:
     link_speed: '100'
   minimum links: 1
    isis metric: 9000
    is leased line: false
  nodeA:
    name: rt2.ams.nl.geant.net
    ae name: ae1
     port_sid: GA-02033
     members:
      - et-0/0/2 ipv4_address: 62.40.98.200/31
     ipv6_address: 2001:798:cc::51/126
  nodeB:
     name: mx1.ams.nl.geant.net
    ae name: ae1
     port_sid: GA-02013
     members:
       - et-7/0/2
     ipv4_address: 62.40.98.201/31
     ipv6_address: 2001:798:cc::52/126
```
### **GÉANT Automation Platform (GAP): iteración #1 – ejemplo**

#### Jenkins workflows (BlueOcean UI) como gestor de *workflows* + Ansible + Python *scripts* + GitLab

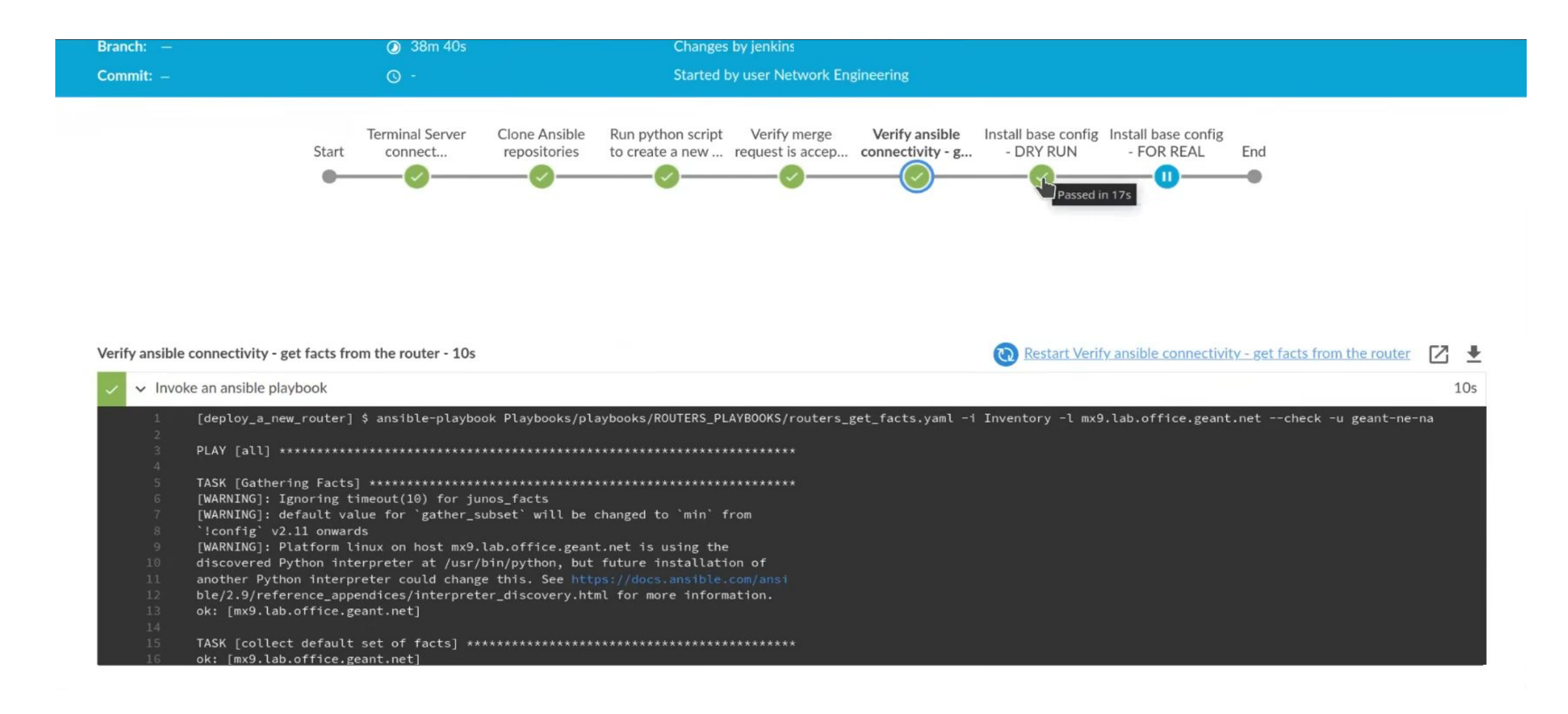

## **GÉANT Automation Platform (GAP): iteración #1 – conclusiones**

- Pros: interfaz web simple de operar (BlueOcean) y que abstrae Ansible
- Contras: gestión muy limitada, añadir funcionalidad con Groovy es complejo, soporte reducido, caso de uso no fácilmente extensible al entorno de operaciones de red

#### **Modelado con YAML y versionado en Git**

**Jenkins como orquestador de flujos**

- Pros: se pueden expresar relaciones complejas con YAML
- Contras: los usuarios (operadores) no quieren tratar con IDEs y Git por cada cambio en la red, no escala

(tratar con 100 trunks por archivo de inventario != 9000 sesiones BGP)

#### **Operación**

- Integración con otras herramientas mediante *scripts* individuales
- Identificación y evaluación de errores: Jenkins (centralizado) y *runners* (distribuido), *scripts* (según repo)

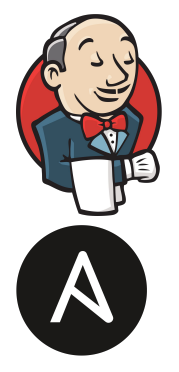

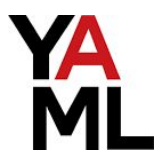

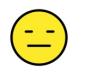

## **GÉANT Automation Platform (GAP): iteración #2 – pilares**

- Ansible deja de ser el punto central para el modelado e inventariado
	- Inventario y relaciones entre objetos: Workflow Orchestrator (WFO)
	- Variables individuales *(host vars)*: WFO → argumento a Ansible
	- Variables comunes *(group vars)*: roles en Ansible
- WFO como orquestador / *workflow engine* interactuando con:
	- Gestión IP y DNS: Infoblox
	- Inventario: LibreNMS, Resource Manager
	- Monitorización de dispositivos: LibreNMS, Kentik
	- Observación y anomalías: Kentik
	- Despliegue remoto de *playbooks* de Ansible: LSO (ansible-runner)
- Operaciones realizadas: ~80% de las de Jenkins (pero más mantenibles)

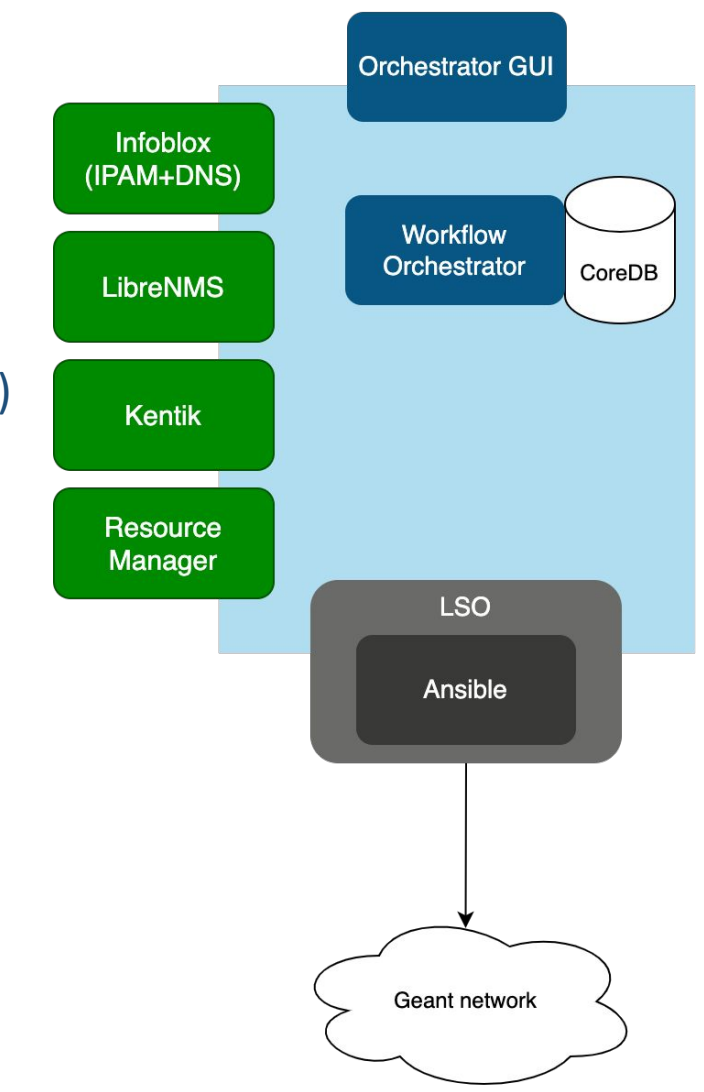

### **GÉANT Automation Platform (GAP): iteración #2 – WFO (1)**

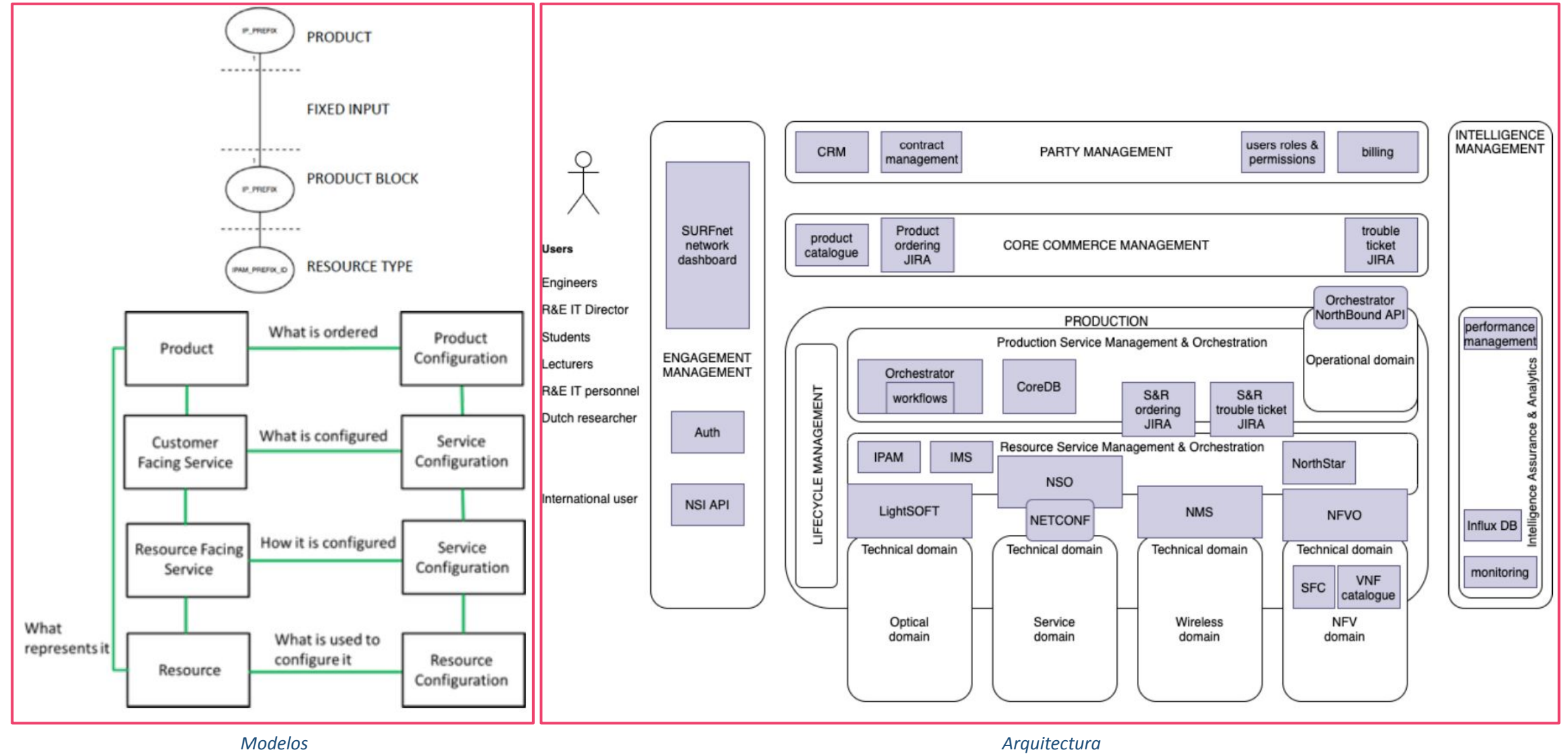

### **GÉANT Automation Platform (GAP): iteración #2 – WFO (2)**

What

represents it

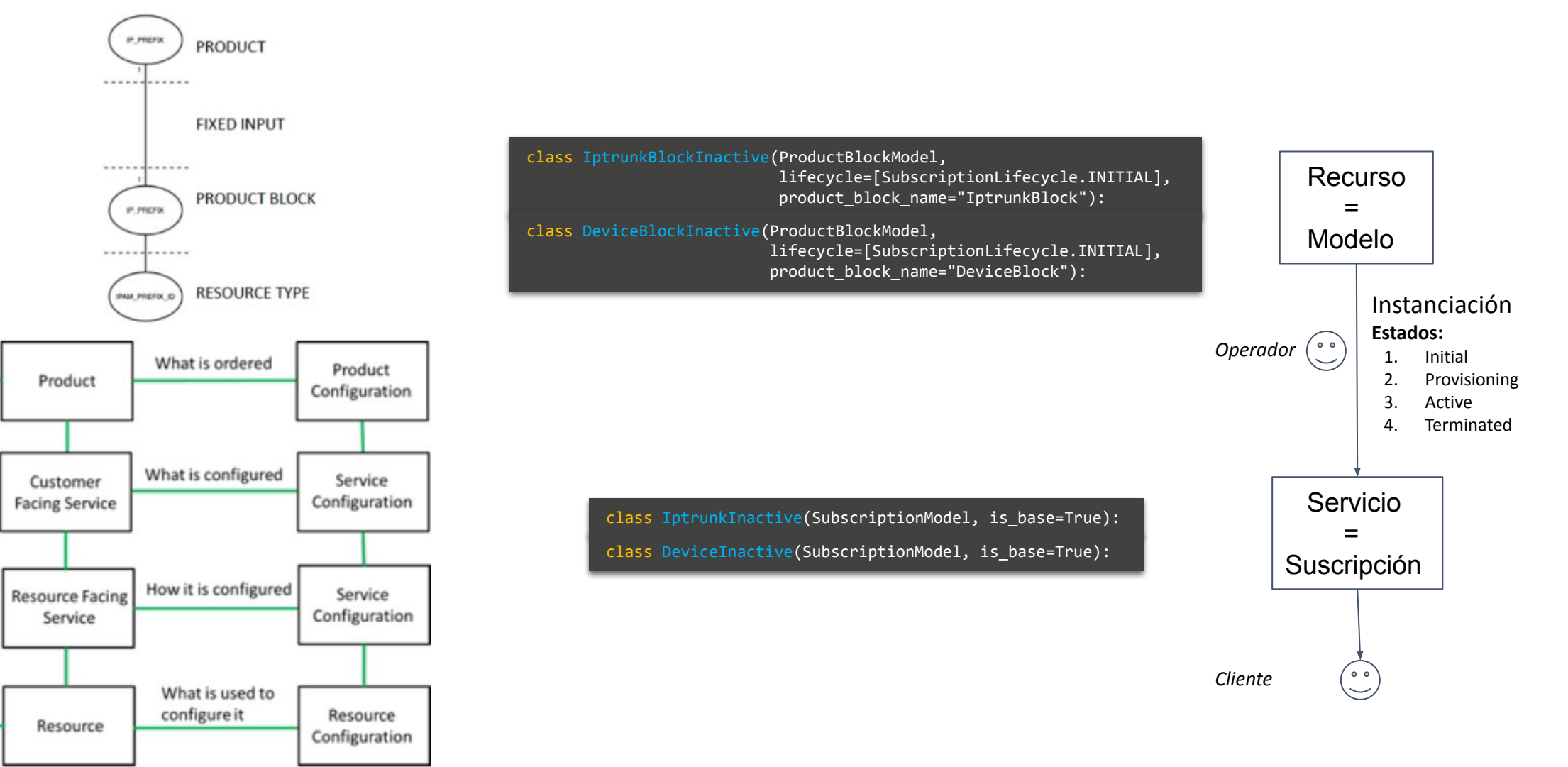

#### **GÉANT Automation Platform (GAP): iteración #2 – modelos (1)**

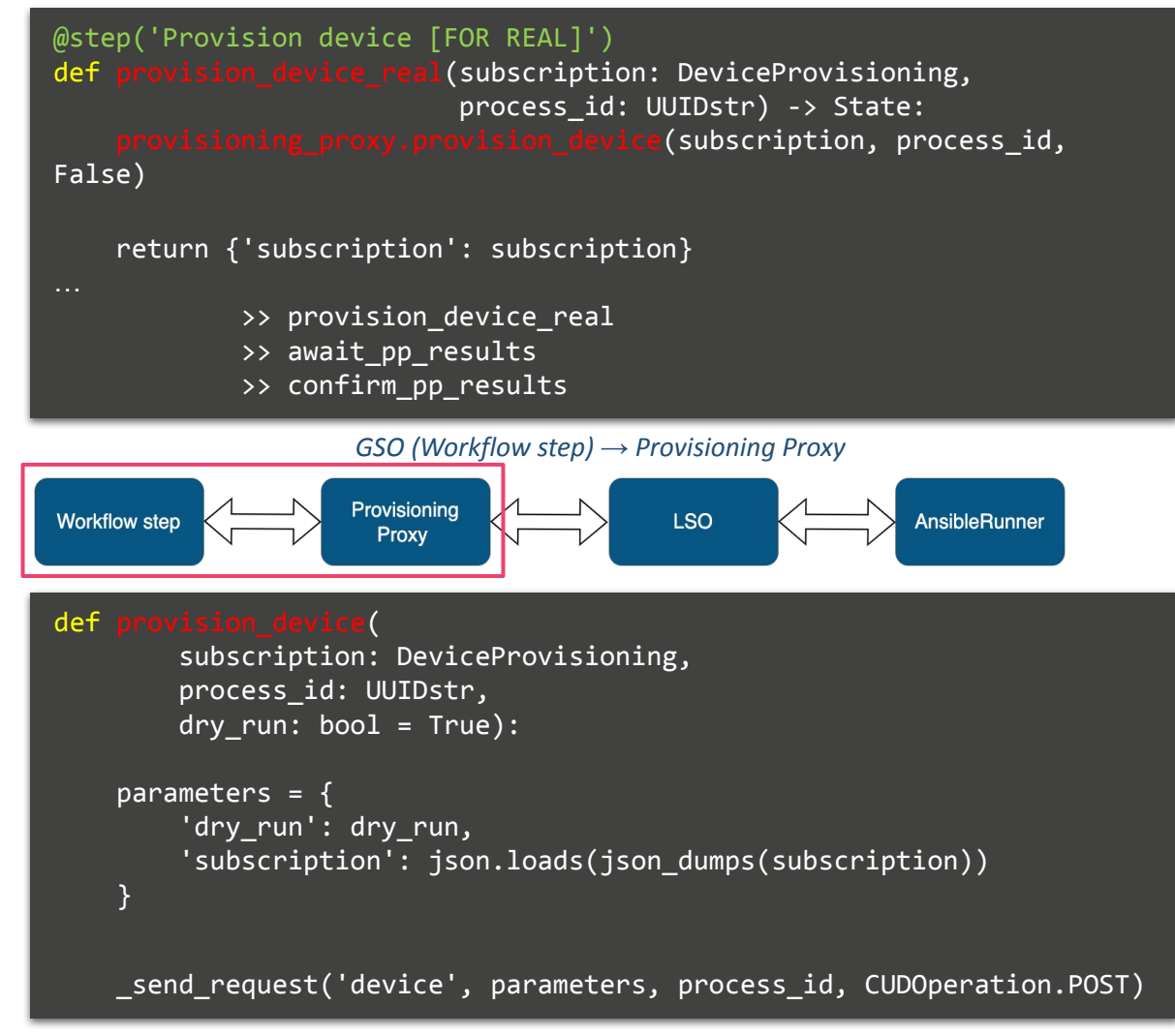

### **GÉANT Automation Platform (GAP): iteración #2 – modelos (1)**

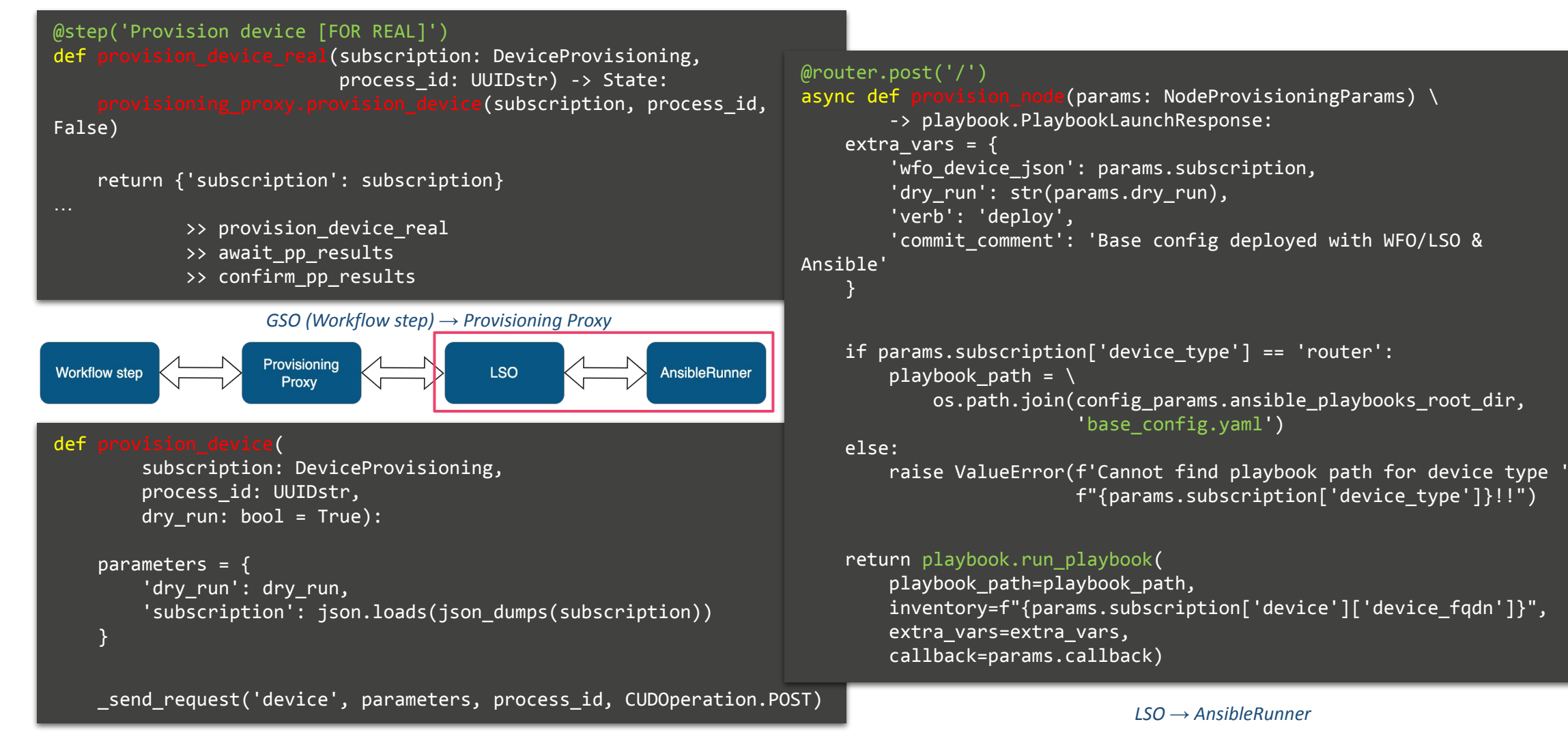

### **GÉANT Automation Platform (GAP): iteración #2 – modelos (2)**

class IptrunkBlock(IptrunkBlockProvisioning,

 lifecycle=[SubscriptionLifecycle.ACTIVE]): geant\_s\_sid: str iptrunk description: str iptrunk\_type: IptrunkType iptrunk speed: str iptrunk isis metric: int iptrunk minimum links: int iptrunk ipv4 network: ipaddress.IPv4Network iptrunk ipv6 network: ipaddress.IPv6Network

iptrunk sideA node: iptrunk sideA ae iface: str iptrunk sideA ae geant a sid: str iptrunk sideA ae members: list[str] = Field(default factory=list) iptrunk sideA ae members description: list[str] = \ Field(default factory=list)

iptrunk sideB node: iptrunk sideB ae iface: str iptrunk sideB ae geant a sid: str iptrunk sideB ae members: list[str] = Field(default factory=list) iptrunk sideB ae members description: list[str] =  $\setminus$ Field(default factory=list)

#### *GSO (modelo)*

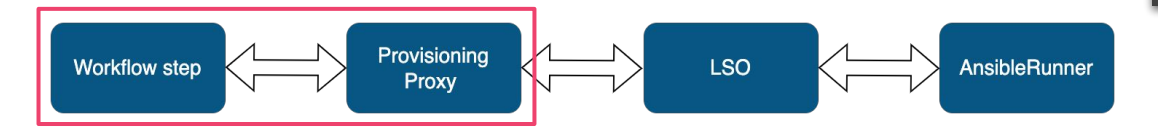

#### @step('Initialize subscription') def initialize\_subscription(

 subscription: IptrunkInactive, geant\_s\_sid: str, iptrunk\_type: IptrunkType, iptrunk\_description: str, iptrunk\_speed: str, iptrunk minimum links: int, iptrunk\_sideA\_node\_id: str, iptrunk\_sideA\_ae\_iface: str, iptrunk sideA ae geant a sid: str, iptrunk\_sideA\_ae\_members: list[str], iptrunk sideA\_ae\_members\_descriptions: list[str], iptrunk sideB node id: str, iptrunk sideB ae iface: str, iptrunk\_sideB\_ae\_geant\_a\_sid: str, iptrunk sideB ae members: list[str], iptrunk\_sideB\_ae\_members\_descriptions: list[str] ) -> State: subscription.iptrunk.geant s sid = geant s sid  $subscript$ ion.iptrunk.iptrunk\_sideA\_node = De iptrunk sideA node id[0]).device subscription = IptrunkProvisioning.from other lifecycle( subscription, SubscriptionLifecycle.PROVISIONING  $\rightarrow$ 

return {'subscription': subscription}

*GSO (Workflow step) → Provisioning Proxy*

### **GÉANT Automation Platform (GAP): iteración #2 – ejemplo**

Workflow Orchestration (UI) como gestor de *workflows* + Ansible + Python *scripts*

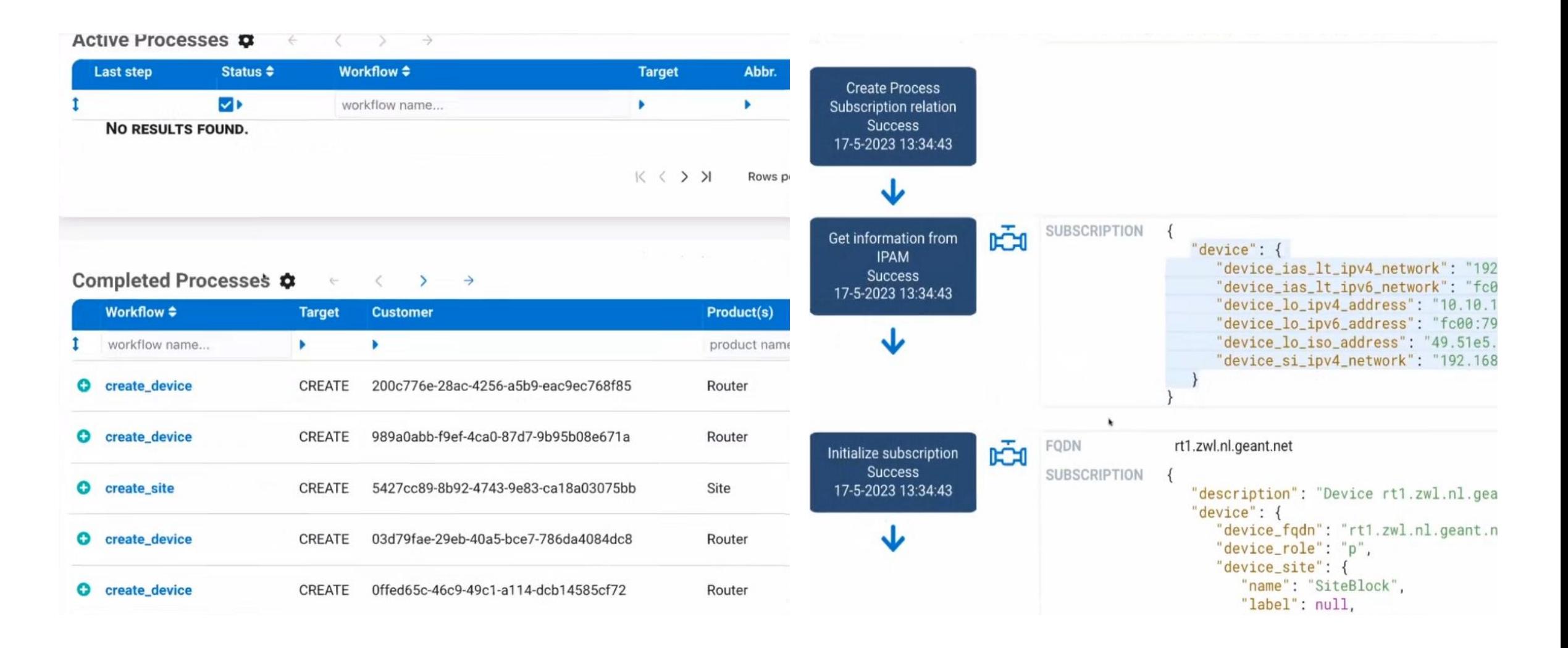

#### $\left(\begin{smallmatrix}\cdot\end{smallmatrix}\right)$

### **GÉANT Automation Platform (GAP): iteración #2 – conclusiones**

#### **Workflow Orchestrator (WFO) como orquestador de flujos**

- Pros: integración con múltiples componentes, gestión *multi-tenant* y RBAC, mantenido por la comunidad NREN, despliegues en producción validados por SURFnet y ESnet
- Contras: despliegue inicial con recorrido por simplificar

#### **Modelado mediante WFO y persistido en DB**

- Pros: se pueden expresar mejor las relaciones complejas en el dominio de gestión de red
- Contras: curva de aprendizaje algo elevada (bloques de modelado), gestión de migraciones (DB)

#### **Operación**

- Integración con otras herramientas como parte de la definición de *workflows* en WFO
- Identificación y evaluación de errores: WFO/GSO/LSO (centralizado), workflows (centralizado)

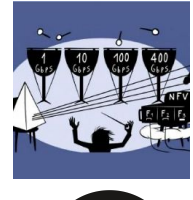

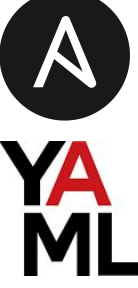

### **Equipo**

#### **GÉANT Orchestration & Automation**

- 17 miembros, 9 organizaciones diferentes
- División de trabajo:
	- Red: modelado, definición de procesos
	- SW: diseño, desarrollo, pruebas
	- Adaptación y portabilidad de código a entornos virtuales
	- Despliegue: orquestación y automatización
- Colaboración con otros equipos y audiencias:
	- Documentación y diseminación
	- SURFnet: seminario WFO y acompañamiento

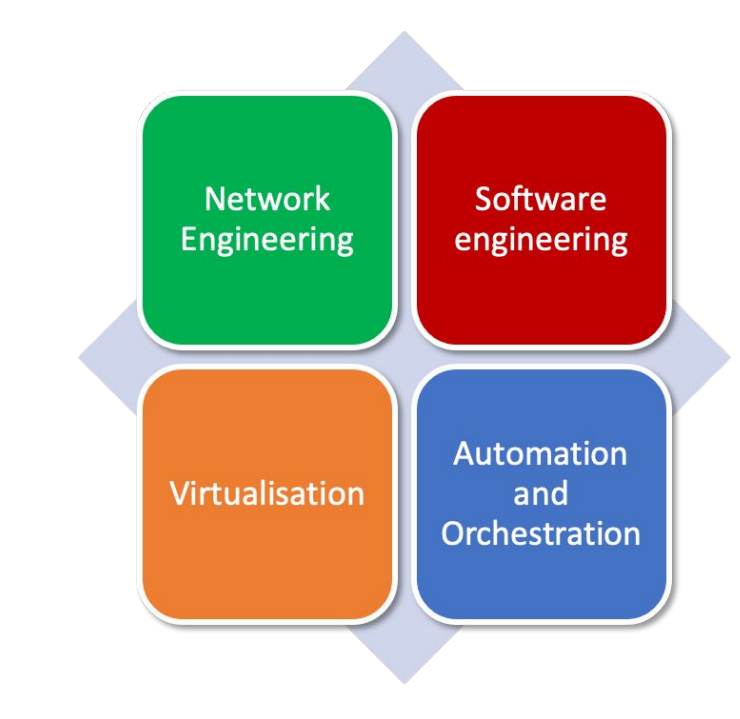

#### **Material de referencia**

#### **Workflow Orchestrator (WFO)**

- <https://workfloworchestrator.org/>
- <https://workfloworchestrator.org/orchestrator-core/workshops/beginner/overview/>
- <https://github.com/workfloworchestrator>

#### **WFO en GÉANT**

- <https://gitlab.geant.org/goat>
- Contacto con el equipo GOAT: <an4-3-wp7-nat@lists.geant.org>

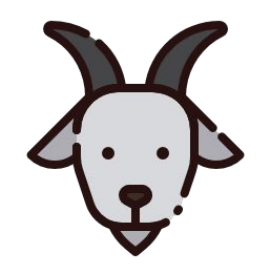

### **¿Preguntas?**

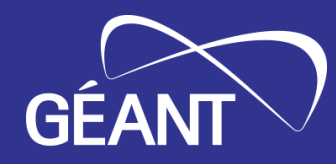

# **/EOF Gracias por vuestra atención**

www.geant.org

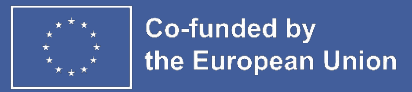